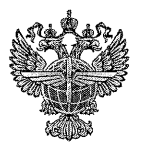

## ФЕДЕРАЛЬНОЕ АГЕНТСТВО ВОЗДУШНОГО ТРАНСПОРТА (РОСАВИАЦИЯ) ФЕДЕРАЛЬНОЕ ГОСУДАРСТВЕННОЕ БЮДЖЕТНОЕ **ОБРАЗОВАТЕЛЬНОЕ** УЧРЕЖДЕНИЕ ВЫСШЕГО ОБРАЗОВАНИЯ «САНКТ-ПЕТЕРБУРГСКИЙ ГОСУДАРСТВЕННЫЙ УНИВЕРСИТЕТ ГРАЖДАНСКОЙ АВИАЦИИ ИМЕНИ ГЛАВНОГО МАРШАЛА АВИАЦИИ А.А. НОВИКОВА»

«УТВЕРЖДАЮ» Pektop Ю.Ю. Михальчевский  $2023$  гола COC A AC

# РАБОЧАЯ ПРОГРАММА ДИСЦИПЛИНЫ

## ИНФОРМАЦИОННО-КОММУНИКАЦИОННЫЕ ТЕХНОЛОГИИ И ПРОГРАММНОЕ ОБЕСПЕЧЕНИЕ ПРОФЕССИОНАЛЬНОЙ ДЕЯТЕЛЬНОСТИ

Направление подготовки 43.03.01 Сервис

Направленность программы (профиль) Сервис в сфере транспорта

> Квалификация выпускника бакалавр

> > Форма обучения заочная

Санкт-Петербург 2023

#### **1 Цели освоения дисциплины**

Целями освоения дисциплины «Информационно-коммуникационные технологии и программное обеспечение профессиональной деятельности» являются формирование у обучающихся теоретических знаний по использованию информационных технологий для поиска, критического анализа и синтеза информации, применению системного подхода для решения поставленных задач; формирование умения применять технологические новации и современное программное обеспечение в сфере сервиса.

Задачами освоения дисциплины являются:

- изучение способов поиска, критического анализа и синтеза информации для решения задач в области профессиональной сервисной деятельности на транспорте;

- понимание методов определения потребности в технологических новациях и информационном обеспечении в сфере сервиса на транспорте;

- освоение методики поиска и внедрения технологических новаций и современных программных продуктов в сервисную деятельность организации в сфере транспорта;

- изучение механизма использования технологических новаций и современного программного обеспечения в сервисной деятельности в сфере транспорта.

Дисциплина «Информационно-коммуникационные технологии и программное обеспечение профессиональной деятельности» обеспечивает подготовку выпускника к сервисному и организационно-управленческому типу задач профессиональной деятельности.

## **2 Место дисциплины в структуре ОПОП ВО**

Дисциплина «Информационно-коммуникационные технологии и программное обеспечение профессиональной деятельности» представляет собой дисциплину, относящуюся к Обязательной части Блока 1 Дисциплины (модули).

Дисциплина «Информационно-коммуникационные технологии и программное обеспечение профессиональной деятельности» базируется на результатах обучения, сформированных при освоении дисциплины «Математика».

Дисциплина «Информационно-коммуникационные технологии и программное обеспечение профессиональной деятельности» является обеспечивающей для следующей дисциплины: «Управление туристскорекреационными проектами и организацией обслуживания», «Организация предпринимательской деятельности в сфере сервиса на транспорте», «Организация и планирование процесса оказания сервисных услуг на транспорте».

Дисциплина «Информационно-коммуникационные технологии и программное обеспечение профессиональной деятельности» изучается на 1 курсе (во 2 семестре).

#### **3 Компетенции обучающегося, формируемые в результате освоения дисциплины**

Процесс изучения дисциплины «Информационно-коммуникационные технологии и программное обеспечение профессиональной деятельности» направлен на формирование следующих общекультурных, и профессиональных компетенций:

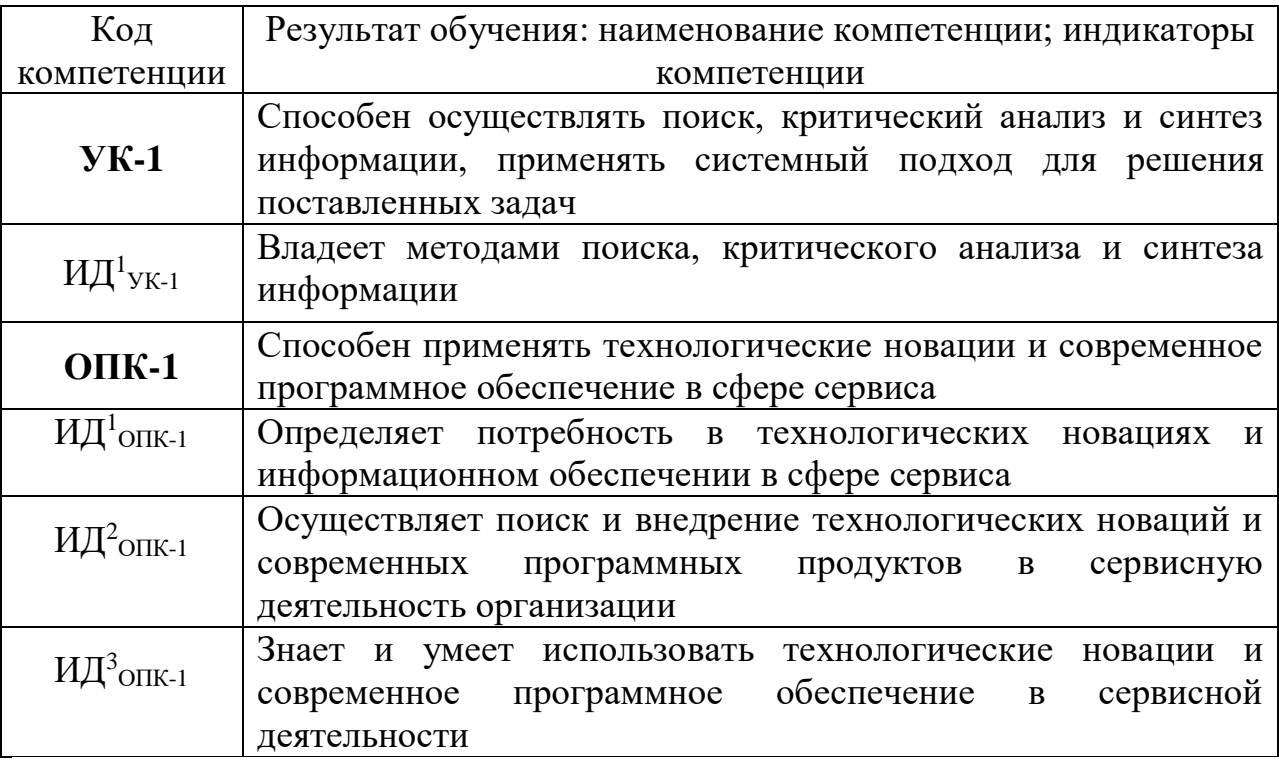

#### **Планируемые результаты изучения дисциплины:**

Знать:

- способы поиска, критического анализа и синтеза информации для решения задач в области профессиональной сервисной деятельности на транспорте (ИД $^1$ <sub>УК-1</sub>);

- методы определения потребности в технологических новациях и информационном обеспечении в сфере сервиса на транспорте (ИД $^1$ <sub>ОПК-1</sub>); основы поиска и внедрение технологических новаций и современных программных продуктов в сервисную деятельность организации в сфере транспорта (ИД $^2$ <sub>ОПК-1</sub>); механизм использования технологических новаций и современного программного обеспечения в сервисной деятельности в сфере транспорта (ИД $^3$ <sub>ОПК-1</sub>);

Уметь:

- искать, критически анализировать и синтезировать информацию для решения задач в области профессиональной сервисной деятельности на транспорте (ИД $^1$ <sub>УК-1</sub>);

- определять потребность в технологических новациях и информационном обеспечении в сфере сервиса на транспорте (ИД $^1$ <sub>ОПК-1</sub>); применять методику поиска и внедрения технологических новаций и современных программных продуктов в сервисную деятельность организации в сфере транспорта (ИД<sup>2</sup><sub>ОПК-1</sub>); использовать технологические новации и современное программное обеспечение в сервисной деятельности в сфере транспорта (ИД $^3$ <sub>ОПК-1</sub>);

Владеть:

- способностью искать, критически анализировать и синтезировать информацию, применять системный подход для решения поставленных задач в области профессиональной сервисной деятельности на транспорте (ИД $^1$ ук-1);

- способностью определять потребность в технологических новациях и информационном обеспечении в сфере сервиса на транспорте (ИД $^1$ <sub>ОПК-1</sub>); способностью применять методику поиска и внедрения технологических новаций и современных программных продуктов в сервисную деятельность организации в сфере транспорта (ИД<sup>2</sup>опк-1); способностью использовать технологические новации и современное программное обеспечение в сервисной деятельности в сфере транспорта (ИД $^3$ опк-1);

#### **4 Объём дисциплины и виды учебной работы**

Общая трудоемкость дисциплины составляет 4 зачетных единиц, 144 академических часа.

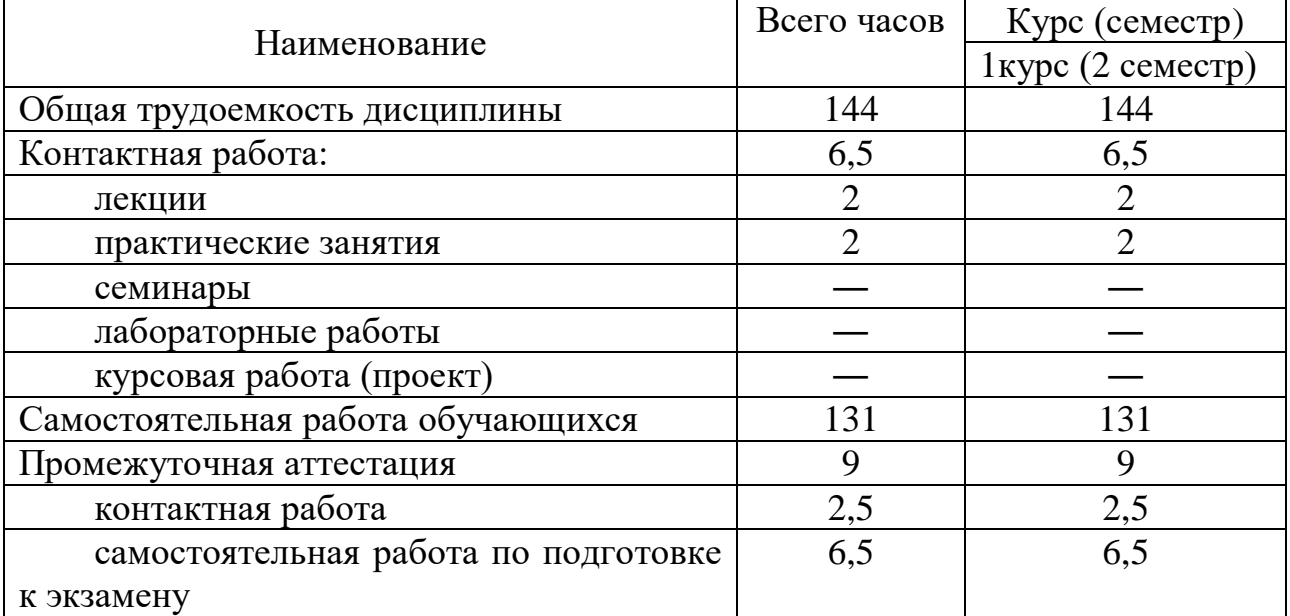

#### **5 Содержание дисциплины**

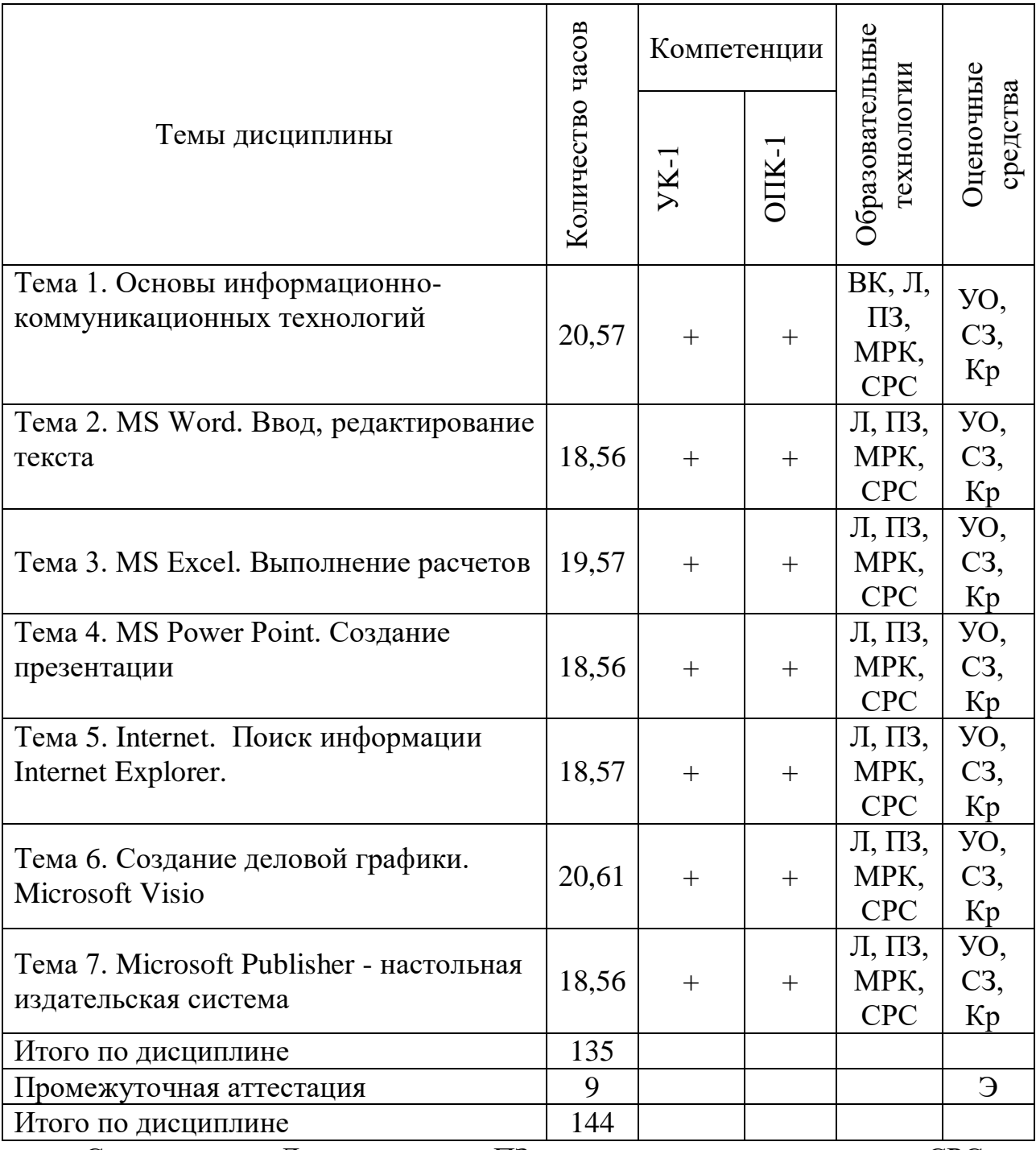

#### **5.1 Соотнесение тем дисциплины и формируемых компетенций**

Сокращения: Л − лекция, ПЗ - практические занятия, СРС − самостоятельная работа обучающихся, УО − устный опрос, МРК – метод развивающейся кооперации, СЗ – ситуационное задание, ВК – входной контроль, Э – экзамен.

## **5.2 Темы дисциплины и виды занятий**

![](_page_5_Picture_321.jpeg)

самостоятельная работа обучающихся, КР – курсовая работа, ЛР – лабораторные работы, С – семинары.

#### **5.3 Содержание дисциплины**

#### **Тема 1. Основы информационно-коммуникационных технологий**

Основные понятия информатики. Виды информационнокоммуникационных технологий (для самостоятельного изучения). Программное обеспечение (для самостоятельного изучения). Основные принципы построения и функционирования персонального компьютера в сфере сервиса на транспорте (для самостоятельного изучения). Операционная система MS Windows NT/98/2000/XP (для самостоятельного изучения). Перспективы развития технических средств обработки информации (для самостоятельного изучения). Интерфейс Windows (для самостоятельного изучения). Рабочий стол (для самостоятельного изучения). Создание файла (Блокнот, WordPad, Paint) (для самостоятельного изучения). Работа с буфером обмена (для самостоятельного изучения). Работа с папками (создание файловой структуры) (для самостоятельного изучения). Антивирусная защита и резервное копирование (для самостоятельного изучения). Архиваторы (для самостоятельного изучения). Цифровая мобильность населения (для

самостоятельного изучения). Способы поиска, критического анализа и синтеза информации для решения задач в области профессиональной сервисной деятельности на транспорте (для самостоятельного изучения). Методы определения потребности в технологических новациях и информационном обеспечении в сфере сервиса на транспорте (для самостоятельного изучения). Методика поиска и внедрения технологических новаций и современных программных продуктов в сервисную деятельность организации в сфере транспорта (для самостоятельного изучения). (для самостоятельного изучения). Механизм использования технологических новаций современного программного обеспечения в сервисной деятельности в сфере транспорта (для самостоятельного изучения).

#### **Тема 2. MS Word. Ввод, редактирование текста**

Общие сведения о текстовом процессоре Microsoft Word. Создание документа (для самостоятельного изучения). Сохранение документа (для самостоятельного изучения). Настройка окна Microsoft Word (для самостоятельного изучения). Панели инструментов (для самостоятельного изучения). Настройка параметров страницы (для самостоятельного изучения). Набор, редактирование текста (для самостоятельного изучения). Форматирование текста, шрифта (для самостоятельного изучения). Форматирование символов и абзацев (для самостоятельного изучения). Стили (для самостоятельного изучения). Создание нумерованных и маркированных списков (для самостоятельного изучения). Вставка символов, разрыва, номеров страниц, формулы, оглавление, колонтитулы (для самостоятельного изучения). Работа с таблицами, сноски (для самостоятельного изучения). Графика (для самостоятельного изучения). Вставка в документ изображений (для самостоятельного изучения). Форматирование документа (для самостоятельного изучения). Подготовка документов к печати (для самостоятельного изучения). Механизм решения задач профессиональной деятельности с учетом основных требований информационной безопасности, использования различных источников информации по объекту сервиса на транспорте (для самостоятельного изучения). Механизм использования технологических новаций и современного программного обеспечения в сервисной деятельности на примере Microsoft Word (для самостоятельного изучения). Способы поиска, критического анализа и синтеза информации для решения задач в области профессиональной сервисной деятельности на транспорте (для самостоятельного изучения). Методы определения потребности в технологических новациях и информационном обеспечении в сфере сервиса на транспорте (для самостоятельного изучения). Методика поиска и внедрения технологических новаций и современных программных продуктов в сервисную деятельность организации в сфере транспорта (для самостоятельного изучения). (для самостоятельного изучения). Механизм использования технологических новаций и современного программного обеспечения в сервисной деятельности в сфере транспорта (для самостоятельного изучения).

#### **Тема 3. MS Excel. Выполнение расчетов**

Общие сведения об электронной таблице Microsoft Excel. Ввод информации (для самостоятельного изучения). Автозаполнение (для самостоятельного изучения). Редактирование информации (для самостоятельного изучения). Копирование, перемещение, удаление информации (для самостоятельного изучения). Ввод и редактирование формулы (для самостоятельного изучения). Использование стандартных функций (для самостоятельного изучения). Копирование и перемещение формулы (для самостоятельного изучения). Форматирование (для самостоятельного изучения). Добавление, удаление, переименование листов (для самостоятельного изучения). Создание, форматирование и оформление электронных таблиц (для самостоятельного изучения). Использование функций и арифметических действий (для самостоятельного изучения). Построение диаграмм и графиков (для самостоятельного изучения). Работа с базами данных (для самостоятельного изучения). Обработка числовых и текстовых данных при помощи электронных таблиц (для самостоятельного изучения). Механизм использования технологических новаций и современного программного обеспечения в сервисной деятельности на примере Microsoft Excel (для самостоятельного изучения). Способы поиска, критического анализа и синтеза информации для решения задач в области профессиональной сервисной деятельности на транспорте (для самостоятельного изучения). Методы определения потребности в технологических новациях и информационном обеспечении в сфере сервиса на транспорте (для самостоятельного изучения). Методика поиска и внедрения технологических новаций и современных программных продуктов в сервисную деятельность организации в сфере транспорта (для самостоятельного изучения). (для самостоятельного изучения). Механизм использования технологических новаций и современного программного обеспечения в сервисной деятельности в сфере транспорта (для самостоятельного изучения).

#### **Тема 4. MS Power Point. Создание презентации**

Общие сведения. Слайды (для самостоятельного изучения). Создание слайдов (для самостоятельного изучения). Ввод текста (для самостоятельного изучения). Презентации (для самостоятельного изучения). Оформление презентации (для самостоятельного изучения). Анимация (для самостоятельного изучения). Эффекты анимации (для самостоятельного изучения). Создание презентации в MS Power Point (для самостоятельного изучения). Механизм использования технологических новаций и современного программного обеспечения в сервисной деятельности на примере MS Power Point (для самостоятельного изучения). Способы поиска, критического анализа и синтеза информации для решения задач в области профессиональной сервисной деятельности на транспорте (для самостоятельного изучения). Методы определения потребности в технологических новациях и

информационном обеспечении в сфере сервиса на транспорте (для самостоятельного изучения). Методика поиска и внедрения технологических новаций и современных программных продуктов в сервисную деятельность организации в сфере транспорта (для самостоятельного изучения). (для самостоятельного изучения). Механизм использования технологических новаций и современного программного обеспечения в сервисной деятельности в сфере транспорта (для самостоятельного изучения).

## **Тема 5. Internet. Поиск информации Internet Explorer**

Поиск информации в Интернете. Поиск информации в Интернете при помощи поисковых систем (для самостоятельного изучения). Поиск информации в Интернете при помощи браузера (для самостоятельного изучения). Электронная почта (для самостоятельного изучения). Outlook Express (для самостоятельного изучения). Получение, чтение и отправка писем (для самостоятельного изучения). Адресная книга (для самостоятельного изучения). Internet Explorer как способ поиска, критического анализа и синтеза информации, системный подход для решения поставленных задач в области профессиональной сервисной деятельности (для самостоятельного изучения). Способы поиска, критического анализа и синтеза информации для решения задач в области профессиональной сервисной деятельности на транспорте (для самостоятельного изучения). Методы определения потребности в технологических новациях и информационном обеспечении в сфере сервиса на транспорте (для самостоятельного изучения). Методика поиска и внедрения технологических новаций и современных программных продуктов в сервисную деятельность организации в сфере транспорта (для самостоятельного изучения). (для самостоятельного изучения). Механизм использования технологических новаций и современного программного обеспечения в сервисной деятельности в сфере транспорта (для самостоятельного изучения).

## **Тема 6. Создание деловой графики. Microsoft Visio**

Назначение и возможности Microsoft Visio. Создание, открытие и сохранение файлов на диске (для самостоятельного изучения). Работа с несколькими документами одновременно (для самостоятельного изучения). Основные элементы окна Microsoft Visio (для самостоятельного изучения). Подготовка простых иллюстраций (для самостоятельного изучения). Обозначение связей между блоками (для самостоятельного изучения). Выделение элементов (для самостоятельного изучения). Настройка внешнего вида элементов (для самостоятельного изучения). Работа с текстом (для самостоятельного изучения). Оформление страниц (для самостоятельного изучения). Установка размеров, работа со слоями (для самостоятельного изучения). Обмен данными с другими приложениями (для самостоятельного изучения). Практическое использование Microsoft Visio – оформление графиков и диаграмм (для самостоятельного изучения). Механизм использования технологических новаций и современного программного

обеспечения в сервисной деятельности на примере Microsoft Visio (для самостоятельного изучения). Способы поиска, критического анализа и синтеза информации для решения задач в области профессиональной сервисной деятельности на транспорте (для самостоятельного изучения). Методы определения потребности в технологических новациях и информационном обеспечении в сфере сервиса на транспорте (для самостоятельного изучения). Методика поиска и внедрения технологических новаций и современных программных продуктов в сервисную деятельность организации в сфере транспорта (для самостоятельного изучения). Механизм использования технологических новаций и современного программного обеспечения в сервисной деятельности в сфере транспорта (для самостоятельного изучения).

#### **Тема 7. Microsoft Publisher - настольная издательская система**

Основные понятия. Проектирование разметки страницы (для самостоятельного изучения). Изучение набора шаблонов по разным направлениям: буклеты, информационные бюллетени, визитки, календари, открытки, объявления, меню, приглашения, резюме, каталоги, грамоты, сертификаты и т.д. (для самостоятельного изучения). Документооборот, правила деловой переписки, делопроизводство: служебные записки, доверенности, договора (для самостоятельного изучения). Механизм использования технологических новаций и современного программного обеспечения в сервисной деятельности на примере Microsoft Publisher (для самостоятельного изучения). Способы поиска, критического анализа и синтеза информации для решения задач в области профессиональной сервисной деятельности на транспорте (для самостоятельного изучения). Методы определения потребности в технологических новациях и информационном обеспечении в сфере сервиса на транспорте (для самостоятельного изучения). Методика поиска и внедрения технологических новаций и современных программных продуктов в сервисную деятельность организации в сфере транспорта (для самостоятельного изучения). (для самостоятельного изучения). Механизм использования технологических новаций и современного программного обеспечения в сервисной деятельности в сфере транспорта (для самостоятельного изучения).

![](_page_9_Picture_214.jpeg)

## **5.4 Практические занятия**

![](_page_10_Picture_198.jpeg)

## **5.5 Лабораторный практикум**

Лабораторный практикум учебным планом не предусмотрен.

# **5.6 Самостоятельная работа**

![](_page_10_Picture_199.jpeg)

![](_page_11_Picture_187.jpeg)

![](_page_12_Picture_283.jpeg)

## **5.7 Курсовые работы**

Курсовые работы учебным планом не предусмотрены.

## **6 Учебно-методическое и информационное обеспечение дисциплины**

а) основная литература

1 Гаврилов, М. В. **Информатика и информационные технологии : учебник для вузов** / М. В. Гаврилов, В. А. Климов. — 4-е изд., перераб. и доп. — Москва : Издательство Юрайт, 2020. — 383 с. — (Высшее образование). — ISBN 978-5-534-00814-2. — [Электронный ресурс]. – Режим доступа: <https://urait.ru/bcode/449779> (дата обращения: 12.05.2021).

2 **Информационные системы управления производственной компанией : учебник и практикум для вузов** / под редакцией Н. Н. Лычкиной. — Москва : Издательство Юрайт, 2020. — 249 с. — (Высшее образование). — ISBN 978-5-534-00764-0. — [Электронный ресурс]. – Режим доступа: <https://urait.ru/bcode/450445> (дата обращения: 12.05.2021).

3 Чекмарев, А. В. **Управление ИТ-проектами и процессами : учебник для вузов** / А. В. Чекмарев. — Москва : Издательство Юрайт, 2020. — 228 с. — (Высшее образование). — ISBN 978-5-534-11191-0. — [Электронный ресурс]. – Режим доступа: <https://urait.ru/bcode/455189> (дата обращения: 12.05.2021).

б) дополнительная литература:

4 **Информатика. Базовый курс**: Учеб. пособ. для вузов. реком. Минобр. РФ [Текст] / Симонович С.В., ред. − 2-е изд. - СПб.: Питер, 2008. − 640 с − ISBN 978-985-536-287-7. Количество экземпляров 41.

5 **Информатика**: Учеб. для вузов. Реком. Минобр. РФ [Текст] / Макарова Н.В., ред. - 3-е изд., перераб. - М.: Фин.и стат., 2007. - 768с. − ISBN 978-5-9704-2794-1. Количество экземпляров 40.

6 Туренко Е.В. **Microsoft Visio 2010**. Создание деловой графики [Текст] /Е. В. Туренко: - СПб. ГУГА, 2016. - 70с - Количество экземпляров 100.

7 **Информатика**: Учеб. для вузов. [Текст] / Б. В. Соболь. - 4-е изд., доп. и перераб. - Ростов/Дон: Феникс, 2009. – 446 с. – ISBN 978-5-222-14830-3. Количество экземпляров: 26.

8 **Информатика**: Учеб. пособ. для вузов. допущ. УМО [Текст] / Г. Ю. Шмелева. - СПб.: ГУГА, 2009. - 158с. Количество экземпляров: 570.

в) перечень ресурсов информационно-телекоммуникационной сети «Интернет»:

9 **Профессиональный журнал «PR в России»** - [Электронный ресурс]. – Режим доступа: <http://www.rupr.ru/> свободный доступ (дата обращения: 11.05.2021).

10 **Skillsup**. Крупнейший обучающий портал**.** – [Электронный ресурс]. Режим доступа: <http://skillsup.ru/> свободный доступ (дата обращения: 11.05.2021).

г) программное обеспечение (лицензионное, свободно распространяемое), базы данных, информационно-справочные и поисковые системы:

11 **Библиотека СПбГУ ГА -** [Электронный ресурс]. – Режим доступа: [http://www.biblioclub.ru](http://www.biblioclub.ru/) / свободный доступ (дата обращения: 11.05.2021).

12 **Образовательная платформа «Юрайт»** [Электронный ресурс]. – Режим доступа:<https://urait.ru/library/vo> / свободный доступ (дата обращения: 11.05.2021).

13 **Российская национальная библиотека** [Электронный ресурс]. – Режим доступа: [http://www.nlr.ru](http://www.nlr.ru/) / свободный доступ (дата обращения: 11.05.2021).

14 **Электронно-библиотечная система «Лань»** [Электронный ресурс]. – Режим доступа: <https://e.lanbook.com/books> / свободный доступ (дата обращения: 11.05.2021).

![](_page_14_Picture_293.jpeg)

![](_page_14_Picture_294.jpeg)

## **8 Образовательные и информационные технологии**

В процессе преподавания дисциплины «Информационнокоммуникационные технологии и программное обеспечение профессиональной деятельности» используются классические формы и методы обучения: входной контроль, лекции, практические занятия, самостоятельная работа обучающихся и метод развивающейся кооперации.

В рамках изучения дисциплины предполагается использовать следующие образовательные технологии.

Входной контроль предназначен для выявления уровня усвоения компетенций обучающимся, необходимых перед изучением дисциплины. Входной контроль проводится преподавателем с целью коррекции процесса усвоения обучающимися дидактических единиц. Он осуществляется в форме устного опроса по вопросам дисциплины: «Математика».

Традиционная лекция составляет основу теоретического обучения в рамках дисциплины. Лекция как образовательная технология представляет собой устное, систематически последовательное изложение преподавателем учебного материала и актуальных научных знаний с целью организации целенаправленной познавательной деятельности обучающимися по овладению знаниями, умениями и навыками читаемой дисциплины. Лекция предназначена для раскрытия состояния и перспектив развития информационных знаний в современных условиях. В лекции делается акцент

на реализацию главных идей и направлений в изучении дисциплины, дается установка на последующую самостоятельную работу. На лекции концентрируется внимание обучающихся на наиболее сложных и узловых вопросах, стимулируется их активная познавательная деятельность. По дисциплине «Информационно-коммуникационные технологии и программное обеспечение профессиональной деятельности» планируется проведение информационных лекций, которые направлены на систематизированное изложение накопленных и актуальных научных знаний в предметной области дисциплины.

Ведущим методом в лекции выступает устное изложение преподавателем учебного материала, которое сочетается с использованием среды PowerPoint, Word, Excel с целью расширения образовательного информационного поля, повышения скорости обработки и передачи информации, обеспечения удобства преобразования и структурирования информации для трансформации ее в знание.

Практические занятия по дисциплине проводятся в соответствии с учебно-тематическим планом по отдельным группам. Цель практических занятий – закрепить теоретические знания, полученные обучающимися на лекциях и в результате самостоятельного изучения соответствующих разделов рекомендуемой литературы, а также приобрести начальные практические навыки дисциплины «Информационно-коммуникационные технологии и программное обеспечение профессиональной деятельности». Практические занятия предназначены для более глубокого освоения и анализа тем, изучаемых в рамках данной дисциплины.

Практические занятия – это метод репродуктивного обучения, обеспечивающий связь теории и практики, содействующий выработке у обучающихся умений и навыков применения знаний, полученных на лекции и в ходе самостоятельной работы. Практические занятия как образовательная технология помогают обучающимся систематизировать, закрепить и углубить знания теоретического характера. На практических занятиях по дисциплине «Информационно-коммуникационные технологии и программное обеспечение профессиональной деятельности» обучающиеся обучаются умениям и навыкам, необходимым для организации работы за ПК, закрепляя полученные в ходе лекций и самостоятельной работы знания. На практических занятиях в качестве интерактивных образовательных технологий применяется: метод развивающейся кооперации.

В процессе проведения практических занятий организуются публичные выступления обучающихся перед аудиторией, способствующие развитию у них умения сопоставлять данные разных источников и обобщать их, умения связывать теоретические положения дисциплины «Информационнокоммуникационные технологии и программное обеспечение профессиональной деятельности» с конкретными ситуациями. Таким образом, практические занятия по дисциплине «Информационно-коммуникационные технологии и программное обеспечение профессиональной деятельности» являются составляющими практической подготовки обучающихся, так как

предусматривают их участие в выполнении отдельных элементов работ, связанных с будущей профессиональной деятельностью. Рассматриваемые в рамках практического занятия задания, ситуации, примеры и проблемы имеют профессиональную направленность и содержат элементы, необходимые для формирования компетенций в рамках подготовки бакалавра по направлению «Сервис». Главным содержанием практического занятия является индивидуальная практическая работа каждого обучающегося.

Чтение лекций и проведение практических занятий также предполагает применение интерактивных форм обучения (интерактивных лекций, групповых дискуссий, анализа ситуаций и имитационных моделей и др., в том числе с учетом региональных особенностей профессиональной деятельности выпускников и потребностей работодателей) для развития у обучающихся навыков командной работы, межличностной коммуникации, принятия решений и лидерских качеств.

Таким образом, практические занятия по дисциплине «Информационнокоммуникационные технологии и программное обеспечение профессиональной деятельности» являются составляющими практической подготовки обучающихся, так как предусматривают их участие в выполнении отдельных элементов работ, связанных с будущей профессиональной деятельностью.

В качестве элемента практической подготовки в рамках дисциплин «Информационно-коммуникационные технологии и программное обеспечение профессиональной деятельности» используется на практических занятиях метод развивающейся кооперации, который заключается в постановке перед обучающимися ситуационного задания, для решения которого требуется его объединение с распределением внутренних ролей в группе. Это позволяет обучающемуся выслушивать и принимать во внимание взгляды других людей, дискутировать и защищать свою точку зрения, справляться с разнообразием мнений, сотрудничать и работать в команде, брать на себя ответственность, участвовать в совместном принятии решения.

Самостоятельная работа обучающихся является составной частью учебной работы. Самостоятельная работа обучающегося реализуется в систематизации, планировании, контроле и регулировании его учебнопрофессиональной деятельности, а также в активизации собственных познавательно-мыслительных действий без непосредственной помощи и руководства со стороны преподавателя. Ее основной целью является формирование навыка самостоятельного приобретения знаний по некоторым не особо сложным вопросам теоретического курса, закрепление и углубление полученных знаний, самостоятельная работа со справочниками, периодическими изданиями и научно-популярной литературой, в том числе находящимися в глобальных компьютерных сетях. Самостоятельная работа подразумевает выполнение учебных заданий, в том числе и индивидуальных, получаемых обучающимся после каждого занятия. Все задания, выносимые на самостоятельную работу, выполняются обучающимся либо в конспекте, либо на отдельных листах формата А4 (по указанию преподавателя). Контроль

выполнения заданий, выносимых на самостоятельную работу, осуществляет преподаватель.

#### **9 Фонд оценочных средств для проведения текущего контроля успеваемости, промежуточной аттестации по итогам освоения дисциплины**

Фонд оценочных средств по дисциплине «Информационнокоммуникационные технологии и программное обеспечение профессиональной деятельности» предназначен для выявления и оценки уровня и качества знаний обучающихся по результатам текущего контроля и промежуточной аттестации по итогам освоения дисциплины в виде экзамена на 1 курсе (во втором семестре), выполнение контрольной работы.

Фонд оценочных средств для текущего контроля включает: вопросы для устных опросов, ситуационные задания и темы контрольных работ.

Текущий контроль успеваемости и промежуточная аттестация проводятся в соответствии с «Положением о текущем контроле успеваемости и промежуточной аттестации обучающихся федерального государственного бюджетного образовательного учреждения высшего образования «Санкт-Петербургский государственный университет гражданской авиации», обучающихся по программам высшего образования – программам бакалавриата и программам специалитета (формы, периодичность и порядок)». Текущий контроль успеваемости обучающихся включает устные опросы, ситуационные задания и задания, выдаваемые на самостоятельную работу по темам дисциплины.

Устный опрос по вопросам входного контроля, который является элементом текущего контроля успеваемости, предназначен для выявления уровня усвоения компетенций обучающимся, необходимых перед изучением дисциплины. Устный опрос по вопросам входного контроля осуществляется по вопросам, на которых базируется читаемая дисциплина (п. 9.4). Устный опрос проводится на каждом практическом занятии в течение не более 10 минут с целью контроля усвоения теоретического материала, излагаемого на лекции и предполагает ответ обучающихся. Включает перечень вопросов и моделирование ситуаций. Перечень вопросов определяется уровнем подготовки учебной группы, а также индивидуальными особенностями обучающихся. Моделирование ситуаций представляет собой проектирование преподавателем гипотетических ситуаций, в которых может оказаться обучающийся при соприкосновении с реальностью. Реакция обучающихся на смоделированную ситуацию будет показателем того усвоил он учебный материал или нет.

Ситуационные задания носят практико-ориентированный характер, используются в рамках практической подготовки с целью оценки формирования, закрепления, развития практических навыков и компетенций по профилю образовательной программы. Выполнение комплекса учебных и исследовательских заданий, в формате ситуационных заданий, позволяют оценить умения и навыки обучающегося самостоятельно конструировать свои знания в процессе решения практических задач, ориентироваться в информационном пространстве, а также уровень сформированности аналитических, исследовательских навыков, навыков практического и творческого мышления.

Контроль выполнения задания, выдаваемого на самостоятельную работу, преследует собой цель своевременного выявления плохо усвоенного материала дисциплины для последующей корректировки или организации обязательной консультации. Промежуточная аттестация по итогам освоения дисциплины проводится в виде экзамена на 1 курсе (во 2 семестре). Экзамен позволяют оценить уровень освоения компетенций за весь период изучения дисциплины. Экзамен предполагает ответ на вопросы из перечня вопросов, вынесенных на экзамен. К моменту сдачи экзамена должны быть благополучно пройдены предыдущие формы контроля.

Контрольная работа проводится по темам с использованием типовых ситуационных заданий, сформулированных преподавателем, в соответствии с данной программой и предназначена для оценки уровня сформированности компетенций, осваиваемых в ходе самостоятельной работы студентов.

Методика формирования результирующей оценки в обязательном порядке учитывает активность обучающихся на лекциях и практических занятиях, участие обучающихся в конференциях и подготовку ими публикаций, что отражено в балльно-рейтинговой оценке текущего контроля успеваемости и знаний обучающихся в п. 9.1. Описание шкалы оценивания, используемой для проведения промежуточных аттестаций, приведено в п. 9.5.

#### **9.1 Балльно-рейтинговая оценка текущего контроля успеваемости и знаний обучающихся**

Общая трудоемкость дисциплины составляет 4 зачетных единиц, 144 академических часа. Вид промежуточного контроля – экзамен на 1 курсе (во 2 семестре).

![](_page_18_Picture_215.jpeg)

![](_page_19_Picture_346.jpeg)

![](_page_20_Picture_239.jpeg)

#### **9.2 Методические рекомендации по проведению процедуры оценивания знаний, умений и навыков и (или) опыта деятельности, характеризующих этапы формирования компетенций**

Посещение лекционного занятия обучающимся оценивается в 2,5 балла. Ведение лекционного конспекта – 0,1 балл. Активное участие в обсуждении дискуссионных вопросов в ходе лекции – до 0,4 балла.

Посещение практического занятия с ведением конспекта оценивается в 2,5 балла. Устный опрос на практическом занятии – до 1,5 баллов.

Групповое решение обучающимися ситуационной задачи в рамках реализации метода развивающейся кооперации оценивается до 0,5 балла.

Выполнение контрольной работы – от 5 до 8,5 баллов.

#### **9.3 Темы курсовых работ по дисциплине**

Написание курсовой работы по дисциплине не предусмотрено.

## **9.4 Контрольные вопросы для проведения входного контроля остаточных знаний по обеспечивающим дисциплинам**

Вопросы входного контроля по дисциплине «Математика»: 1.

Упростить выражение:  $6a^5b^2$  $c^3$  $\frac{6}{2ac^2}$  $\overline{b}$ 2. Извлечь корень:  $\sqrt[3]{8(a^3)^5b^6}$ 3. Упростить выражение:  $a^3 - ab^2$  $ab+b^2$ 

# **9.5 Описание показателей и критериев оценивания компетенций на различных этапах их формирования, описание шкал оценивания**

![](_page_21_Picture_184.jpeg)

![](_page_22_Picture_210.jpeg)

Характеристики шкалы оценивания промежуточной аттестации приведены ниже.

1. Максимальное количество баллов, полученных за экзамен – 30. Минимальное (зачетное) количество баллов («экзамен сдан») – 15 баллов.

2. При наборе менее 15 баллов - экзамен считается не сданным по причине недостаточного уровня знаний. При неудовлетворительной сдаче экзамена или неявке по неуважительной причине на экзамен экзаменационная составляющая приравнивается к нулю. В этом случае обучающийся в установленном в СПбГУ ГА порядке обязан пересдать экзамен.

3. Оценка за экзамен выставляется как сумма набранных баллов за ответы на два вопроса и за выполнение практического задания.

4. Ответы на вопросы оцениваются следующим образом:

*1 балл*: обучающийся дает неправильный ответ на вопрос, не демонстрирует знаний, умений и навыков, соответствующих формируемым в процессе освоения дисциплины компетенциям (нет ответа на вопрос) или отказ от ответа;

*2 балла*: ответ обучающегося на вопрос неудовлетворителен, обучающийся демонстрирует фрагментарные знания в рамках формируемых компетенций, незнание лекционного материала;

*3 балла*: ответ обучающегося на вопрос неудовлетворителен, требуется значительное количество наводящих вопросов, обучающийся не может воспроизвести и объяснить основные положения вопроса, демонстрирует слабые знания лекционного материала;

*4 балла*: обучающийся демонстрирует минимальные знания основных положений вопросов в пределах лекционного материала;

*5 баллов*: обучающийся демонстрирует знания основных положений вопроса, логически верно излагает свои мысли, показывает основы умений использования эти знания, пытаясь объяснить их на конкретных примерах;

*6 баллов*: обучающийся демонстрирует систематизированные знания основных положений вопроса, логически верно и грамотно излагает свои мысли, ориентируется в его проблематике, показывает умения использовать эти знания, описывая различные существующие в науке точки зрения на проблему и приводя конкретные примеры;

*7 баллов*: обучающийся демонстрирует достаточно полные и систематизированные знания, логически верно и грамотно излагает свои мысли, четко описывает проблематику вопроса, ориентируется во всех темах дисциплины, показывает умения и навыки использовать эти знания, обосновывая свою точку зрения на проблему и приводя конкретные примеры, но требовались наводящие вопросы;

*8 баллов*: обучающийся демонстрирует полные и систематизированные знания, логически верно и грамотно излагает свои мысли, четко описывает проблематику вопроса, хорошо ориентируется во всех темах дисциплины, показывает умения и навыки использования этих знаний, делая выводы, приводя существующие в науке точки зрения, сравнивая их сильные и слабые стороны, обосновывая свою точку зрения, приводя конкретные примеры;

*9 баллов*: обучающийся демонстрирует полные и систематизированные знания, логически верно и грамотно излагает свои мысли, четко описывает проблематику вопроса, хорошо ориентируется во всех темах дисциплины, показывает умения и навыки использования этих знаний, делая выводы, пытаясь самостоятельно решать выявленные проблемы, приводя конкретные примеры;

*10 баллов*: обучающийся демонстрирует полные и систематизированные знания, логически верно и грамотно излагает свои мысли, четко описывает проблематику вопроса, хорошо ориентируется во всех темах дисциплины, использует для ответа знания, полученные в других дисциплинах, а также и информацию из источников, не указанных в курсе данной дисциплины, показывает умения и навыки использования этих знаний, делая выводы, пытаясь самостоятельно и творчески решать выявленные проблемы, приводя конкретные примеры.

Выполнение практического задания (3 вопрос) оценивается следующим образом:

*10 баллов*: задание выполнено на 91-100 %, решение и ответ аккуратно оформлены, выводы обоснованы, дана правильная и полная интерпретация выводов, обучающийся аргументированно обосновывает свою точку зрения, уверенно и правильно отвечает на вопросы преподавателя;

*9 баллов*: задание выполнено на 86-90 %, решение и ответ аккуратно оформлены, выводы обоснованы, дана правильная и полная интерпретация выводов, обучающийся аргументированно обосновывает свою точку зрения, правильно отвечает на вопросы преподавателя;

*8 баллов*: задание выполнено на 81-85 %, ход решения правильный, незначительные погрешности в оформлении; правильная, но не полная интерпретация выводов, обучающийся дает правильные, но не полные ответы на вопросы преподавателя, испытывает некоторые затруднения в интерпретации полученных выводов;

*7 баллов*: задание выполнено на 74-80 %, ход решения правильный, значительные погрешности в оформлении; правильная, но не полная интерпретация выводов, обучающийся дает правильные, но не полные ответы на вопросы преподавателя, испытывает определенные затруднения в интерпретации полученных выводов;

*6 баллов*: задание выполнено 66-75 %, подход к решению правильный, есть ошибки, оформление с незначительными погрешностями, неполная интерпретация выводов, не все ответы на вопросы преподавателя правильные, не способен интерпретировать полученные выводы;

*5 баллов*: задание выполнено на 60-65 %, подход к решению правильный, есть ошибки, значительные погрешности при оформлении, не полная интерпретация выводов, не все ответы на вопросы преподавателя правильные, не способен интерпретировать полученные выводы;

*4 балла*: задание выполнено на 55-59 %, подход к решению правильный, есть ошибки, значительные погрешности при оформлении, не полная интерпретация выводов, не все ответы на вопросы преподавателя правильные, не способен интерпретировать полученные выводы;

*3 балла*: задание выполнено на 41-54 %, решение содержит грубые ошибки, неаккуратное оформление работы, неправильная интерпретация выводов, обучающийся дает неправильные ответы на вопросы преподавателя;

*2 балла*: задание выполнено на 20-40 %,решение содержит грубые ошибки, неаккуратное оформление работы, выводы отсутствуют; не может прокомментировать ход решения задачи, дает неправильные ответы на вопросы преподавателя;

*1 балл*: задание выполнено менее, чем на 20 %, решение содержит грубые ошибки, обучающийся не может прокомментировать ход решения задачи, не способен сформулировать выводы по работе.

## **9.6 Типовые контрольные задания для проведения текущего контроля и промежуточной аттестации по итогам освоения дисциплины**

Тема 1. Основы информационно-коммуникационных технологий

*Перечень типовых вопросов для устного опроса*

1.Основные понятия информатики.

2.Виды Информационно-коммуникационных технологий.

3.Программное обеспечение.

4.Основные принципы построения и функционирования персонального компьютера.

5.Операционная система MS Windows NT/98/2000/XP.

6.Перспективы развития технических средств обработки информации.

7.Интерфейс Windows.

8.Рабочий стол.

9.Создание файла (Блокнот, WordPad, Paint).

10.Работа с буфером обмена.

11.Работа с папками (создание файловой структуры).

12.Антивирусная защита и резервное копирование.

13.Архиваторы.

14. Способы поиска, критического анализа и синтеза информации, системный подход для решения поставленных задач в области профессиональной сервисной деятельности.

15. Потребность в технологических новациях и информационном обеспечении в сфере сервиса.

16. Методика поиска и внедрения технологических новаций и современных программных продуктов в сервисную деятельность организации.

17. Механизм использования технологических новаций и современного программного обеспечения в сервисной деятельности.

18. Цифровая мобильность населения.

*Типовые ситуационные задания для решения на практических занятиях*

Предложите методы поиска и внедрения технологических новаций с учетом обоснования принципов построения и функционирования персонального компьютера в конкретной организации.

Тема 2. MS Word. Ввод, редактирование текста

*Перечень типовых вопросов для устного опроса*

1.Общие сведения о текстовом процессоре Microsoft Word.

2.Создание документа.

3.Сохранение документа.

4.Настройка окна Microsoft Word.

5.Панели инструментов.

6.Настройка параметров страницы.

7.Набор, редактирование текста.

8.Форматирование текста, шрифта.

9.Форматирование символов и абзацев.

10.Стили.

11.Создание нумерованных и маркированных списков.

12.Вставка символов, разрыва, номеров страниц, формулы, оглавление, колонтитулы.

13.Работа с таблицами, сноски.

14.Графика.

15.Вставка в документ изображений.

16.Форматирование документа.

17.Подготовка документов к печати.

18. Механизм использования технологических новаций и современного программного обеспечения в сервисной деятельности на примере MS Word.

*Типовые ситуационные задания для решения на практических занятиях*

Предложите методы использования технологических новаций и современного программного обеспечения в сервисной деятельности с учетом обоснования алгоритма форматирования символов и абзацев в процессе функционирования персонального компьютера в конкретной организации.

Тема 3. MS Excel. Выполнение расчетов

*Перечень типовых вопросов для устного опроса*

1.Общие сведения об электронной таблице Microsoft Excel.

2.Ввод информации.

3.Автозаполнение.

4.Редактирование информации.

5.Копирование, перемещение, удаление информации.

6.Ввод и редактирование формулы.

7.Использование стандартных функций.

8.Копирование и перемещение формулы.

9.Форматирование.

10.Добавление, удаление, переименование листов.

11.Создание, форматирование и оформление электронных таблиц.

12.Использование функций и арифметических действий.

13.Построение диаграмм и графиков.

14.Работа с базами данных.

15.Обработка числовых и текстовых данных при помощи электронных таблиц.

16. Механизм использования технологических новаций и современного программного обеспечения в сервисной деятельности на примере MS Excel.

*Типовые ситуационные задания для решения на практических занятиях*

Предложите методы использования технологических новаций и современного программного обеспечения в сервисной деятельности с учетом обоснования алгоритма использования стандартных функций в процессе функционирования персонального компьютера в конкретной организации.

Тема 4. MS Power Point. Создание презентации

*Перечень типовых вопросов для устного опроса*

1.Общие сведения.

2.Создание слайдов.

3.Ввод текста.

4.Оформление презентации.

5.Эффекты анимации.

6.Создание презентации в MS Power Point.

7. Механизм использования технологических новаций и современного программного обеспечения в сервисной деятельности на примере MS Power Point.

*Типовые ситуационные задания для решения на практических занятиях*

Предложите методы использования технологических новаций и современного программного обеспечения в сервисной деятельности с учетом обоснования алгоритма создания слайдов в процессе функционирования персонального компьютера в конкретной организации.

Тема 5. Internet. Поиск информации Internet Explorer.

*Перечень типовых вопросов для устного опроса*

1.Поиск информации в Интернете при помощи поисковых систем и браузера.

2.Электронная почта. Outlook Express.

3.Получение, чтение и отправка писем.

4.Адресная книга.

5. Internet Explorer как способ поиска, критического анализа и синтеза информации, системный подход для решения поставленных задач в области профессиональной сервисной деятельности.

*Типовые ситуационные задания для решения на практических занятиях*

Предложите методы использования технологических новаций и современного программного обеспечения в сервисной деятельности с учетом обоснования алгоритма получения, чтения и отправки писем в процессе функционирования персонального компьютера в конкретной организации.

Тема 6. Создание деловой графики. Microsoft Visio

*Перечень типовых вопросов для устного опроса*

1. Назначение и возможности Microsoft Visio.

2. Создание, открытие и сохранение файлов на диске.

3.Работа с несколькими документами одновременно.

4.Основные элементы окна Microsoft Visio.

5.Подготовка простых иллюстраций, обозначение связей между блоками.

6.Выделение элементов и настройка их внешнего вида.

7.Работа с текстом.

8.Оформление страниц и установка их размеров, работа со слоями.

9.Обмен данными с другими приложениями.

*Типовые ситуационные задания для решения на практических занятиях*

1. Практическое использование Microsoft Visio – оформление графиков и диаграмм.

2. Механизм использования технологических новаций и современного программного обеспечения в сервисной деятельности на примере Microsoft Visio.

Тема 7. Microsoft Publisher - настольная издательская система

*Перечень типовых вопросов для устного опроса*

1.Основные характеристики и возможности Microsoft Publisher.

2.Какие виды публикаций можно создавать в Microsoft Publisher?

3. Когда была создана первая версия Microsoft Publisher?

4. Охарактеризуйте основные этапы создания публикаций MS Publisher.

5. Укажите расширение файла, содержащего публикацию Microsoft Publisher.

6.Что можно добавить на страницу документа в программе Microsoft Publisher через Вставку?

7. Механизм использования технологических новаций и современного программного обеспечения в сервисной деятельности на примере Microsoft Publisher.

*Типовые ситуационные задания для решения на практических занятиях*

Предложите методы использования технологических новаций и современного программного обеспечения в сервисной деятельности с учетом основных характеристик и возможностей Microsoft Publisher в процессе функционирования персонального компьютера в конкретной организации.

#### **Примерный перечень тем контрольных работ по дисциплине «Информационно-коммуникационные технологии и программное обеспечение профессиональной деятельности»**

1.Механизм решения задач профессиональной деятельности с применением информационно-коммуникационных технологий.

2. Механизм решения задач профессиональной деятельности с учетом основных требований информационной безопасности.

3.Механизм решения задач профессиональной деятельности с использованием различные источники информации по объекту сервиса.

4. Папки, файлы, их свойства.

5. Поиск файлов на компьютере.

6. Способы выделения, копирования, перемещения и удаления объектов в Windows.

7.Текстовый документ.

8.Этапы подготовки текстового документа.

9.Простой текстовый формат.

10.Кодировки текста.

11.Физическое и логическое форматирование.

12.Структура документа Word (символ, абзац, раздел).

13.Форматирование символов (шрифт).

14.Форматирование абзацев.

15.Списки в Word.

16.Основные приемы работы с ними.

17.Табуляции в Word.

18.Основные принципы построения и функционирования персонального компьютера, основанные на способности к самоорганизации и самообразованию в сфере производственного сервиса.

## **Примерный перечень вопросов к экзамену для проведения промежуточной аттестации по дисциплине «Информационнокоммуникационные технологии и программное обеспечение профессиональной деятельности»**

1 Основные понятия информационно-коммуникационных технологий.

2 Основные принципы построения и функционирования персонального компьютера основываясь на способности к самоорганизации и самообразованию.

3 Механизм решения задач профессиональной деятельности на основе информационной и библиографической культуры.

4 Механизм решения задач профессиональной деятельности с применением информационно-коммуникационных технологий.

5 Механизм решения задач профессиональной деятельности с учетом основных требований информационной безопасности.

6 Механизм решения задач профессиональной деятельности с использованием различные источники информации по объекту сервиса.

7 Папки, файлы, их свойства.

8 Поиск файлов на компьютере.

9 Способы выделения, копирования, перемещения и удаления объектов в Windows.

10 Текстовый документ.

11 Этапы подготовки текстового документа.

12 Простой текстовый формат.

13 Кодировки текста.

14 Физическое и логическое форматирование.

15 Структура документа Word (символ, абзац, раздел).

16 Форматирование символов (шрифт).

17 Форматирование абзацев.

18 Списки в Word.

19 Основные приемы работы с ними.

20 Табуляции в Word.

21 Основные принципы построения и функционирования персонального компьютера, основанные на способности к самоорганизации и самообразованию в сфере производственного сервиса.

23 Виды информационно-коммуникационных технологий в сфере производственного сервиса.

24 Виды информационно-коммуникационных, механизм использования ресурсов информационных технологий для обработки информации.

25 Как обозначаются имя ячейки, диапазон ячеек.

26 Как выделить строку, столбец, всю таблицу целиком.

27 Какие действия можно совершить с рабочими листами.

28 Какие типы данных используются в Excel.

29 Как изменить формат числовых данных.

30 Как сделать границы и заливку в таблице.

31 С какого знака начинается ввод формул.

32 Как вызвать Мастер функций.

33 Для чего используются диаграммы.

34 Какие данные используются для построения диаграммы или графика.

35 Как изменить цвет области диаграммы.

36 Как добавить данные в диаграмму.

37 Вы получили электронное письмо, где в копии стоят несколько адресатов. Что произойдет, если нажать кнопку «Ответить всем»?

38 Вы получили письмо с определенного адреса. В поле «Копия» стоит еще несколько адресов. Вы хотите ответить только тому человеку, с адреса которого пришло письмо. Определите кнопку какую нужно нажать.

39 Форматы, используемые для обмена данными с графическими редакторами в MS Visio7. Способы выделения элементов в MS Visio.

40 Термины «Размер бумаги» и «Размер страницы» в MS Visio. Перечислите Отличие.

41 Фоновая страница и чем отличается от простой страницы в MS Visio.

42 Понятие слоя. Как поместить «внешний» объект в документ Visio, перечислите варианты.

43 Основные характеристики и возможности Microsoft Publisher. Виды публикаций можно создавать в Microsoft Publisher.

44 Охарактеризуйте основные этапы создания публикаций MS Publisher.

45 Укажите расширение файла, содержащего публикацию Microsoft Publisher.

46 Способы поиска, критического анализа и синтеза информации, системный подход для решения поставленных задач в области профессиональной сервисной деятельности.

47 Потребность в технологических новациях и информационном обеспечении в сфере сервиса.

48 Методика поиска и внедрения технологических новаций и современных программных продуктов в сервисную деятельность организации.

49 Механизм использования технологических новаций и современного программного обеспечения в сервисной деятельности.

50 Цифровая мобильность населения.

## **Типовые практические задания для проведения промежуточной аттестации (экзамена) по дисциплине «Информационнокоммуникационные технологии и программное обеспечение профессиональной деятельности»**

1. Продемонстрируйте использование пакетов прикладных программ при решении задач обслуживания клиентов с применением персонального компьютера.

2. Продемонстрируйте владение базами данных с учетом основных требований информационной безопасности.

3. Охарактеризуйте способы поиска, критического анализа и синтеза информации для решения задач в области профессиональной сервисной деятельности на транспорте.

4. Охарактеризуйте методы определения потребности в технологических новациях и информационном обеспечении в сфере сервиса на транспорте.

5. Охарактеризуйте методика поиска и внедрения технологических новаций и современных программных продуктов в сервисную деятельность организации в сфере транспорта.

6. Механизм использования технологических новаций и современного программного обеспечения в сервисной деятельности в сфере транспорта.

#### **10 Методические рекомендации для обучающихся по освоению дисциплины**

Приступая на 1 курсе (во 2 семестре) к изучению дисциплины «Информационно-коммуникационные технологии и программное обеспечение профессиональной деятельности», обучающихся необходимо внимательно ознакомиться с тематическим планом занятий и списком рекомендованной литературы. Обучающемуся следует уяснить, что уровень и глубина усвоения дисциплины зависят от его активной и систематической работы на лекциях и практических занятиях. В этом процессе важное значение имеет самостоятельная работа, направленная на вовлечение обучающихся в самостоятельную познавательную деятельность с целью формирования самостоятельности мышления, способностей к профессиональному саморазвитию, самосовершенствованию и самореализации в современных условиях социально-экономического развития.

Входной контроль в форме устного опроса преподаватель проводит в начале изучения тем № 1 по вопросам дисциплин, на которых базируется дисциплина «Информационно-коммуникационные технологии и программное обеспечение профессиональной деятельности» (п. 2 и п. 9.4).

Основными видами аудиторной работы обучающихся в двух семестрах являются лекции и практические занятия (п. 5.2, 5.3, 5.4). В ходе лекции преподаватель излагает и разъясняет основные, наиболее сложные понятия, а также соответствующие теоретические и практические проблемы, дает задания и рекомендации для практических занятий, а также указания по выполнению обучающимися самостоятельной работы.

Задачами лекций являются:

– ознакомление обучающихся с целями, задачами и структурой дисциплины «Информационно-коммуникационные технологии и программное обеспечение профессиональной деятельности», ее местом в системе наук и связями с другими дисциплинами;

– краткое, но по существу, изложение комплекса основных научных понятий, подходов, методов, принципов данной дисциплины;

– краткое изложение наиболее существенных положений, раскрытие особенно сложных, актуальных вопросов, освещение дискуссионных проблем;

– определение перспективных направлений дальнейшего развития научного знания в области информационных технологий.

Значимым фактором полноценной и плодотворной работы обучающегося на лекции является культура ведения конспекта. Принципиально неверным, но получившим в наше время достаточно широкое распространение, является отношение к лекции как к «диктанту», который обучающийся может аккуратно и дословно записать. Слушая лекцию, необходимо научиться выделять и фиксировать ее ключевые моменты, записывая их более четко и выделяя каким-либо способом из общего текста.

Полезно применять какую-либо удобную систему сокращений и условных обозначений (из известных или выработанных самостоятельно,

например, менеджмент обозначать большой буквой М). Применение такой системы поможет значительно ускорить процесс записи лекции. Конспект лекции предпочтительно писать в одной тетради, а не на отдельных листках, которые потом могут затеряться. Рекомендуется в конспекте лекций оставлять свободные места или поля, например, для того, чтобы была возможность записи необходимой информации при работе над материалами лекций.

При ведении конспекта лекции необходимо четко фиксировать рубрикацию материала – разграничение разделов, тем, вопросов, параграфов и т. п. Обязательно следует делать специальные пометки, например, в случаях, когда какое-либо определение, положение, вывод остались неясными, сомнительными. Иногда обучающийся не успевает записать важную информацию в конспект. Тогда необходимо сделать соответствующие пометки в тексте, чтобы не забыть, восполнить эту информацию в дальнейшем.

Качественно сделанный конспект лекций поможет обучающемуся в процессе самостоятельной работы и при подготовке к сдаче экзамена.

Практические занятия по дисциплине «Информационнокоммуникационные технологии и программное обеспечение профессиональной деятельности» проводятся в соответствии с п. 5.4. Цели практических занятий: закрепить теоретические знания, полученные обучающихся на лекциях и в результате самостоятельного изучения соответствующих разделов рекомендуемой литературы; приобрести начальные практические умения и навыки применения методов и инструментов исследования явлений, о способов и средств решения проблем с использованием информационных технологий.

Темы практических занятий (п. 5.4) и (п. 5.5) заранее сообщаются обучающимся для того, чтобы они имели возможность подготовиться и проработать соответствующие теоретические вопросы дисциплины. В начале каждого практического занятия преподаватель:

– кратко доводит до обучающихся цели и задачи занятия, обращая их внимание на наиболее сложные вопросы по изучаемой теме;

– проводит устный опрос обучающихся, в ходе которого также обсуждаются дискуссионные вопросы.

На практических занятиях обучающиеся представляют самостоятельно подготовленные сообщения, в том числе в виде презентаций, которые выполняются в MS PowerPoint, конспектируют новую информацию и обсуждают эти сообщения. Преподаватель в этом процессе может выступать в роли консультанта или модератора. Обучающиеся решают проблемы, возникающие в конкретной ситуации в процессе проведения круглого стола (п. 9.6). После того как каждая подгруппа предложит свой вариант решения проблемы, начинается дискуссия, в ходе которой необходимо доказать его истинность.

По итогам лекций, практических занятий преподаватель выставляет полученные обучающимся баллы, согласно п. 9.1 и п. 9.2. Отсутствие обучающихся на занятиях или его неактивное участие в них может быть

компенсировано самостоятельным выполнением дополнительных заданий и представлением их на проверку преподавателю в установленные им сроки.

В современных условиях перед обучающимися стоит важная задача – научиться работать с массивами информации. Обучающимся необходимо развивать в себе способность и потребность использовать доступные информационные возможности и ресурсы для поиска нового знания и его распространения. Обучающимся необходимо научиться управлять своей исследовательской и познавательной деятельностью в системе «информация – знание – информация». Прежде всего, для достижения этой цели, в вузе организуется самостоятельная работа обучающихся. Кроме того, современное обучение предполагает, что существенную часть времени в освоении дисциплины обучающийся проводит самостоятельно. Принято считать, что такой метод обучения должен способствовать творческому овладению обучающимися специальными знаниями и навыками.

Самостоятельная работа обучающегося весьма многообразна и содержательна. Она включает следующие виды занятий (п. 5.6):

– самостоятельный поиск, анализ информации и проработка учебного материала;

– подготовку к устному опросу (перечень типовых вопросов для устного опроса в п. 9.6);

– подготовку к выполнению ситуационных заданий (примерный перечень заданий в п. 9.6);

– подготовку к выполнению контрольной работы (типовой перечень тем в п. 9.6).

Систематичность занятий предполагает равномерное, в соответствии с пп. 5.2, 5.4 и 5.6, распределение объема работы в течение всего предусмотренного учебным планом срока овладения дисциплиной «Информационнокоммуникационные технологии и программное обеспечение профессиональной деятельности». Такой подход позволяет избежать дефицита времени, перегрузок, спешки и т. п. в завершающий период изучения дисциплины. Последовательность работы означает преемственность и логику в овладении знаниями по дисциплине «Информационно-коммуникационные технологии и программное обеспечение профессиональной деятельности». Данный принцип изначально заложен в учебном плане при определении очередности изучения дисциплин. Аналогичный подход применяется при определении последовательности в изучении тем дисциплины.

Завершающим этапом самостоятельной работы является подготовка к сдаче экзамена во втором семестре, предполагающие интеграцию и систематизацию всех полученных при изучении дисциплины знаний. Примерный перечень вопросов для экзамена и заданий по дисциплине «Информационно-коммуникационные технологии и программное обеспечение профессиональной деятельности» приведен в п. 9.6.

Рабочая программа дисциплины «Информационно-коммуникационные технологии и программное обеспечение профессиональной деятельности» составлена в соответствии с требованиями ФГОС ВО по направлению подготовки 43.03.01 «Сервис».

Программа рассмотрена и утверждена на заседании кафедры № 8 «Прикладной математики и информатики» «24 » Иарта 2023 года, протокол № 8.

![](_page_35_Picture_24.jpeg)

Программа рассмотрена и одобрена на заседании Учебно-методического совета Университета « 29 » Мод 2023 года, протокол № 8.